## SAP ABAP table STMWARN {STM: Warnings}

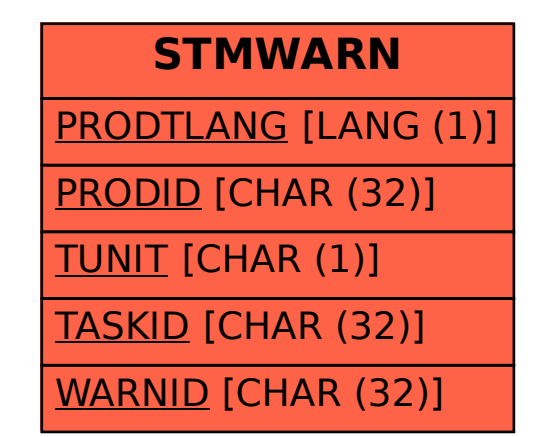